Actiontec V1000h Tech Password
>>>CLICK HERE<<<

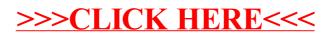